Référence : O365-SPFX1 Niveau :Développeur Prochaines séssions Durée : 3 jours Tarif : 1 900,00 € Intra à [distance.](https://alta.academy/Contact/Formulaire/DemandeIntra/Developpement-SPFx-dans-Microsoft-365-et-SharePoint)

Intra sur site. Interà distance uniquement [Prochaines](https://alta.academy/formation/Developpement-SPFx-dans-Microsoft-365-et-SharePoint.html) dates en ligne

Nombre de participants par session : 8 maximum

Pour toutes demandes concernant cette formation Nous [Contacter](mailto:contact@alta.academy)

Ce programme se concentre sur les personnalisations et développements modernes apportés par la nouvelle expérience dans Microsoft 365.

La progression suit une logique en partant des extensions de personnalisations déclaratives pour traiter ensuite les développements de WebPart et les différentes possibilités d'hébergement (SharePoint, Teams, SPA).

Comprendre et maitriser l'API Microsoft Graph et Microsoft Identity.

Les méthodes de livraisons et de déploiement sont également au programme pour couvrir tout le cycle de développement SPFx.

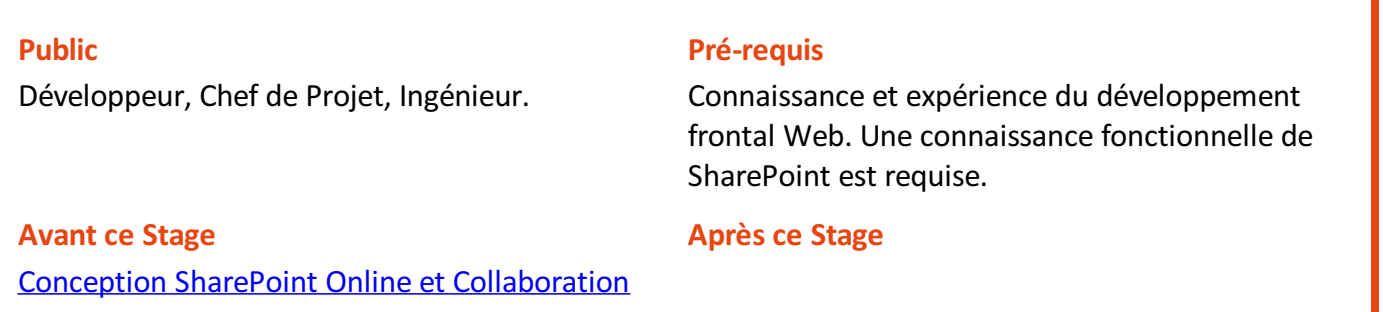

### **Pédagogie**

50% de cours+démonstrations, 50% d'ateliers pratique.Support de cours et de Travaux pratiques.

### **Objectifs**

- Être en mesure de développer des composants SPFx et de personnaliser les interfaces modernes.
- Être en mesure de développer des WebPart, de les tester et d'intégrer les API Microsoft 365.
- **Etre en mesure d'appeler MS Graph et d'enregistrer une application dans Entra**
- Comprendre les types de déploiements
- Mettre en service des WebPart SharePoint, de Page et ciblant Teams

## **Profil de l'animateur**

Développeur Expérimenté et Certifié Microsoft

Page 1 / 5

ALTA 15 B BD GOUVION SAINT CYR 75017 PARIS – contact@alta.academy - https://alta.academy Déclaration d'activité enregistrée sous le n°11756074675 auprès de la Préfecture de Paris.

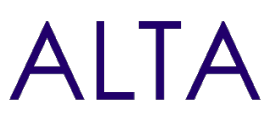

### **Méthode d'évaluation**

En début et en fin de formation, les stagiaires réalisent une auto-évaluation de leurs connaissances et compétences en lien avec les objectifs de la formation.

L'écart entre les deux évaluations permet ainsi de mesurer leurs acquis.

ALTA 15 B BD GOUVION SAINT CYR 75017 PARIS – contact@alta.academy - https://alta.academy Déclaration d'activité enregistrée sous le n°11756074675 auprès de la Préfecture de Paris.

Page 2 / 5

# **AITA**

# **Module 1 - Introductions et outils**

- Introduction aux développements Modernes.
- Les outils indispensables pour le développement SharePoint.
- Les modèles de développement et technologies associés (Add-In, SPFx).
- Evolutions et nouveautés de SPFx.

# **Travaux Pratiques**

- Création d'un tenant Office 365 d'essai, Installation des modules PowerShell.
- Installation de la chaine d'outils Visual Studio Code, Utilisation de SharePoint Online Client Browser.

# **Module 2 - Développement d'Extensions SPFx**

- Le squelette de projet et les paramètres principaux.
- Développement d'Application Customizer, comprendre le squelette.
- Utiliser une pré-allocation des espaces réservés.
- Développement de Field Customizer, comprendre le squelette.
- Développement de Command Sets, comprendre le squelette.

# **Travaux Pratiques**

- Créer un projet SPFX pour personnaliser l'affichage d'un champ avec des règles.
- Développer un pied de page d'entreprise utilisant Fluent UI.
- Ajouter un nouveau menu dans l'ECB pour envoyer un courriel sur un élément avec une librairie externe.

# **Module 3 - Requêtes sur les données Microsoft 365 et l'API Graph**

- Comparaison et présentation des API : CALL, REST et Graph.
- Présentation de l'API Microsoft Graph.
- Les mécanismes d'identification et d'autorisations dans Graph.

# **Travaux Pratiques**

- Développement Distants REST, Graph Explorer.
- Inscription et appels Graph à partir d'une console.
- Application Node SPA et MS Identity.

# **Module 4 - Les techniques de personnalisations dans Microsoft 365**

- Personnalisation de la barre de suite, des écrans de connexions.
- Création de Thème SharePoint.
- Mise en forme de colonnes et d'affichages SharePoint.
- Conception de site et conception de script.

ALTA 15 B BD GOUVION SAINT CYR 75017 PARIS – contact@alta.academy - https://alta.academy Déclaration d'activité enregistrée sous le n°11756074675 auprès de la Préfecture de Paris. Page 3/5

# **AITA**

# **Travaux Pratiques**

- Personnalisation de la barre de suite, des écrans de connexion.
- Conception de Thèmes SharePoint.
- Personnalisation des affichages modernes.
- Mise en place de conception de sites.

# **Module 5 - Catalogue d'applications et Déploiement**

- Principes et fonctionnement du catalogue d'applications.
- Méthodes de déploiement Globale ou à la demande.
- Mise à jour d'applications SPFx.

### **Travaux Pratiques**

- Création d'un catalogue d'applications avec un CDN public.
- Déploiement d'un pied de page global Office 365.
- Déploiement d'une application à la demande.
- Mise à jour d'une application et déploiement.

# **Module 6 - Développement de WebPart SharePoint**

- Les méthodes de développements et de test.
- Les types de WebParts et le squelette d'un projet.
- Définitions des propriétés du WebPart et des règles de validation.
- Définir les principales propriétés d'un WebPart WebPart.

### **Travaux Pratiques**

- Créer un projet de WebPart et déboguer en pas à pas.
- Ajoutez une icône et valider une propriété.
- Appel des API REST avec SPHttpClient pour afficher le titre du site hote.
- Empaqueter un projet existant et le déployer dans le catalogue d'applications.

## **Module 7 - Développement avancés et spécifiques de WebPart**

- Définir des propriétés personnalisées.
- WebPart pour des pages d'application.
- WebPart en pleine largeur et prenant en charge les arrière-plans.
- Composants WebPart isolés avec appels d'API Graph.

### **Travaux Pratiques**

- Développement d'une propriété pour choisir une liste SharePoint.
- Développement d'un WebPart formulaire de saisie sur une page SPA.
- Développement d'un WebPart Accueil.
- Développement d'un WebPart affichant des entrées du calendrier.
- Développement de propriétés étendues avec PnP.

### Page 4 / 5

ALTA 15 B BD GOUVION SAINT CYR 75017 PARIS – contact@alta.academy - https://alta.academy Déclaration d'activité enregistrée sous le n°11756074675 auprès de la Préfecture de Paris.

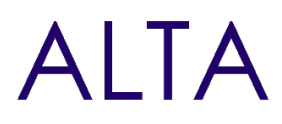

# **Module 8 - Développement pour Teams**

- Configurer le projet pour Teams.
- Utilisation du contexte Teams.

### **Travaux Pratiques**

- Développement d'un WebPart affichant les propriétés de l'équipe.
- Déploiement d'un WebPart dans un onglet de canal.
- Déploiement d'un menu dans la barre personnelle Teams avec le portail de développement

# **Clôture de Stage**

Rappel en synthèse de la formation, votre avis sur la formation et vos suggestions.